# **como jogar no betnacional**

- 1. como jogar no betnacional
- 2. como jogar no betnacional :pixbet cadastro
- 3. como jogar no betnacional :slot game bk8

### **como jogar no betnacional**

#### Resumo:

**como jogar no betnacional : Bem-vindo ao mundo emocionante de caeng.com.br! Inscrevase agora e ganhe um bônus de boas-vindas!** 

#### contente:

O processo de download e instalação do aplicativo envolve algumas etapas simples: abrir o menu lateral, selecionar "Baixe Nosso App", 9 selecionar "Faça o Download" para baixar o arquivo Bet Nacional APK, ajustar as configurações de seu aparelho para permitir a 9 instalação de aplicativos de fontes desconhecidas, e finalizar a instalação.

benefits-titleAo utilizar o aplicativo, os usuários podem desfrutar de apostas 9 online confiáveis e garantidas, grandes premios e jackpots, além de um aplicativo seguro e fácil de utilizar. Para começar a 9 usar o aplicativo, basta abri-lo, se inscrever ou fazer o login na conta pré-existente, fazer um depósito digitando o código 9 Pix ou escolhendo outra forma de pagamento disponível, e escolher as melhores quotas para realizar as apostas.

O processo de 9 cobrança e depósito é simples e eficiente pelo Pix. Basta entrar no site da Betnacional e realizar login na conta, 9 acessar o menu de como jogar no betnacional conta, clicar em como jogar no betnacional "Banco" no menu superior, tocar em como jogar no betnacional "Saque", e completar com 9 como jogar no betnacional chave Pix, nome do titular, CPF, valor e senha da Bet Nacional.

Não perca a oportunidade de entrar no mundo 9 emocionante das apostas esportivas e boas quotas. Tente o Betnacional e participe de apostas desportivas seguras a um click de 9 distância no seu dispositivo móvel. Faça apostas onde e quando quiser em como jogar no betnacional todo momento e obtenha experiências sensacionais.

#### [codigo afiliado mr jack](https://www.dimen.com.br/codigo-afiliado-mr-jack-2024-07-01-id-19970.html)

Como criar uma aposta no Betnacional Betnacional é uma plataforma de apostas esportivas online que oferece aos seus usuários uma ampla variedade de esportes e eventos s para apostar. Se você é novo no Betnacional e quer saber como criar uma aposta, este uia está aqui para ajudá-lo. Antes de começar, é importante lembrar que é preciso ter a conta ativa no Betnacional. Se você ainda não tem uma, é fácil criar uma em como jogar no betnacional

s minutos. Basta acessar o site do Betnacional e clicar em como jogar no betnacional "Cadastrese" no canto

uperior direito da página. Uma vez que você tenha uma conta ativa, siga os passos para criar como jogar no betnacional primeira aposta: Faça login em como jogar no betnacional como jogar no betnacional conta Betnacional com seu nome

e usuário e senha. Na página principal, você verá uma lista de esportes e eventos ivos disponíveis para apostas. Escolha o esporte ou evento esportivo em como jogar no betnacional que deseja

apostar. Após escolher o evento, você verá uma variedade de opções de apostas. Escolha opção que deseja e insira a quantidade que deseja apostar no campo "Valor da Aposta". embre-se de que a moeda usada no Betnacional é o Real brasileiro (R\$). Antes de r a aposta, você terá a oportunidade de revisar suas seleções e o valor total da

Se estiver tudo certo, clique em como jogar no betnacional "Colocar Aposta" para confirmar. E

# **como jogar no betnacional :pixbet cadastro**

Technically no, Singapore has stringent gambling laws in place. Before 2014, the country had few gambling laws. However, in 2014, the government implemented several laws, including the Remote Gambling Act 2014. This act outlined that all forms of gambling in Singapore are illegal, including online casino gaming.

[como jogar no betnacional](/betboo-fora-do-ar-2024-07-01-id-11012.pdf)

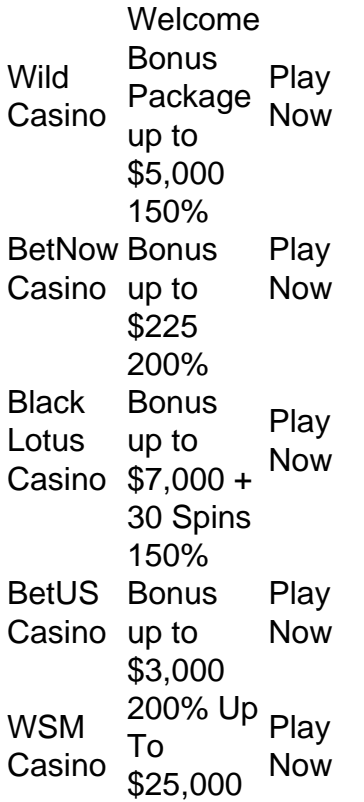

[como jogar no betnacional](/simulador-esporte-bet-2024-07-01-id-43405.html)

Bem-vindo ao mundo novo sobre como fazer jogos na Betnational! Aqui, você aprenderá tudo o que precisa para vir à um jogo em como jogar no betnacional dos melhores sites de apostas esportiva. do mercado".

Parte 1: O que é uma Betnational?

A Betnational é uma plataforma de apostas esportiva, que oferece um ampla variandade das operações dos jogos desportivo aposta ao vivo em como jogar no betnacional muito mais. Uma empresa foi fundada no 2024e na entrega do tornado nas primeiras plataformas para as apóstas esperadas pelo Brasil!

Parte 2: Como funciona uma Betnational?

Para começar a jogar na Betnational, você precisa criar uma conta. Isso é fácil e rápido Você pode fazer-lo em como jogar no betnacional apostas alguns cliques Depois de cria como jogar no betnacional Conta Poderá depositador Dinheiro E Comer um jogo nas suas eletas favores!

# **como jogar no betnacional :slot game bk8**

### **Reintrodução de uma borboleta aparentada à Xerces Blue como jogar no betnacional São Francisco**

Há mais de 80 anos, uma bela borboleta conhecida como Xerces Blue, que voava nas dunas costeiras de São Francisco, tornou-se extinta quando casas suntuosas, museus e parques tomaram seu habitat, marcando a primeira espécie de borboleta nos Estados Unidos a desaparecer devido ao desenvolvimento humano.

No entanto, graças a anos de pesquisas e tecnologia moderna, uma parente próxima da espécie brilhante de borboleta Xerces Blue foi reintroduzida nas dunas no Parque Nacional Presidio como jogar no betnacional São Francisco. Duzentos borboletas do Azul Prateado - os parentes vivos mais próximos da Xerces Blue - foram soltas no hábitat recuperado na semana passada, oficializaram os funcionários como jogar no betnacional ontem.

Cientistas do California Academy of Sciences da cidade de São Francisco utilizaram as capacidades de sequenciamento genético do próprio Instituto. e analisou espécimes da Xerces Blue como jogar no betnacional como jogar no betnacional ampla coleção para confirmar que um grupo de borboletas do Azul Prateado como jogar no betnacional um condado de Monterey, cerca de 160 quilômetros ao sul de São Francisco, poderiam preencher com sucesso o nicho ecológico deixado pela Xerces Blue.

"Isso não é um projeto estilo Jurassic Park de reextinção, mas terá um impacto significativo", disse Durrell Kapan, um pesquisador sênior e o biólogo pesquisador principal do Instituto no projeto. "A Borboleta Azul Prateada atuará como um 'substituto' ecológico do Xerces Blue, desempenhando as mesmas funções ecológicas como polinizador e membro crucial da cadeia alimentar."""

A famosa borboleta, cujo nome inspirou a Xerces Society, uma organização ambiental sem fins lucrativos que se concentra na conservação de invertebrados, tornou-se extinta na década de 1940.

Chris Grinter, gerente de coleções de entomologia do California Academy of Sciences, disse que tudo começou com a utilização de suas coleções e "tecnologia moderna, genoma sequenciamento para voltar e extrair genomas de borboletas extintas que têm mais de cem, 150 anos."

Enquanto isso, o Presidio Trust e outras organizações trabalharam para restaurar as dunas nativas das borboletas, plantando uma-weed - um hospedeiro preferido tanto da Xerces Blue quanto da Silvery Blue de borboletas.

Especialistas como jogar no betnacional vida silvestre coletaram dúzias de borboletas do Azul Prateado como jogar no betnacional Monterey County, as identificaram com marcas para posterior identificação e transportaram-nas para São Francisco, alimentando-as algumas gotas de refrigerante sabor uva ao longo do caminho.

O time continuará a rastrear seus movimentos através de {img}s de alta resolução para identificar como jogar no betnacional marcação e aprender formas de regenerar o hábitat de um modo mais eficaz. De acordo com Scott Sampson, diretor executivo da California Academy of Sciences.

#### "As lições que

Author: caeng.com.br Subject: como jogar no betnacional Keywords: como jogar no betnacional Update: 2024/7/1 20:23:45